# **Telephony Package, APIs and Applications**

Nov. 12, 2014

**package android.telephony, [https://developer.android.com/reference/android/telephony/package](https://developer.android.com/reference/android/telephony/package-summary.html)[summary.html](https://developer.android.com/reference/android/telephony/package-summary.html)**

- Provides APIs for monitoring the basic phone information such as network type and connection state, plus utilities for manipulating phone number strings
- **Classes**
	- $\circ$  CellIdentdityCdma Represents unique CDMA (code division multiple access) cell
	- o CellIdentityGsm Represents GSM (Global System for Mobile Communication) cell
	- o CellIdentityLte Represents LTE cell
	- o CellIdentityWcdma UMTS (Unified Mobile Telephone Service) cell
	- o CellInfo Immutable cell information from a point in time
	- o CellInfoCdma Immutable CDMA cell information from a point in time
	- o CellInfoGsm Immutable GSM cell information from a point in time
	- o CellInfoLte Immutable LTE cell information from a point in time
	- o CellInfoWcdma Immutable UMTS cell information from a point in time
	- o CellLocation Abstract class that represents the location of the service
	- o CellSignalStrength
	- o CellSignalStrengthCdma
	- o CellSignalStrengthLte
	- o CellSignalStrengthWcdma
	- o IccOpenLogicalChannelResponse
	- $\circ$  Neighboring CellInfo Represents the neighboring cell information, including Receiving Signal Strength and Cell ID location
	- $\circ$  PhoneNumberFormattingTextWatcher Watches a TextView and If a phone number is entered will format it
	- $\circ$  OhoneNumberUtils Various utilities for dealing with phone number strings
	- o **PhoneStateListener** A listener class for monitoring changes in specific telephony states on the device, including service state, signal strength, message waiting indicator (voicemail), etc;

<https://developer.android.com/reference/android/telephony/PhoneStateListener.html>

- o ServiceState Contains phone state and service related information
- o **SmsManager** Manages SMS operation such as sending data, text, and pdu SMS (Pdu Protocol Description unit)
- o SmsMessage A Short Message Service message
- o SmsMessage.SumbitPdu
- o **TelephonyManager** Provides access to information about the services on the device, <https://developer.android.com/reference/android/telephony/TelephonyManager.html>

### **public final class telephony extends Object**,

<https://developer.android.com/reference/android/provider/Telephony.html>

- The Telephony provider contains data related to phone operation, specifically SMS and MMS messages and access to the APN list, including the MMSC to use.
- Note: These APIs are not available on all Android-powered devices. If your app depends on telephony features such as for managing SMS messages, include a [<uses-feature>](https://developer.android.com/guide/topics/manifest/uses-feature-element.html) element in

your manifest that declares the "android.hardware.telephony" hardware feature. Alternatively, you can check for telephony availability at runtime using either [hasSystemFeature\(PackageManager.FEATURE\\_TELEPHONY\)](https://developer.android.com/reference/android/content/pm/PackageManager.html#hasSystemFeature(java.lang.String)) or [getPhoneType\(\).](https://developer.android.com/reference/android/telephony/TelephonyManager.html#getPhoneType())

• Nested Classes

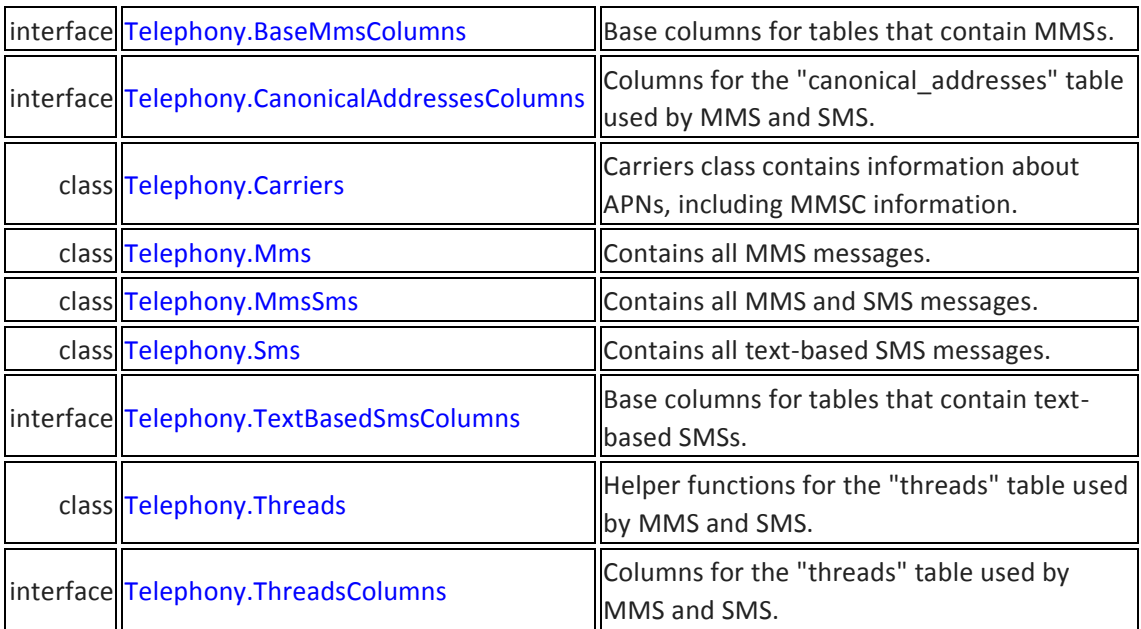

### **From Prof. Lin's lecture note on "Mobile Networking Communication Infrastructures and Technologies", slides 27-35**

- GSM (Global System for Mobile Communication)
	- Digital mobile telephony system launched in Finland in 1991
	- Use time division multiplexing (TDMA), Digitize and compress data
	- 900 MHz or 1800 MHz frequency band
	- SIM cards (Subscriber Identity Module)
	- Capture 82.4% of all global mobile connection
	- Widely used in Europe and Asia
	- Bands
		- o 2 bands, each band 25 MHz
		- o 124 Channels of 200 kHz separated by guard bands
	- **•** Transmission
		- $\circ$  Voice channel  $\rightarrow$  Digitize + Compress  $\rightarrow$  13-kbps digital signal
		- $\circ$  1 slot = 156.25 bit
		- $\circ$  1 Frame (TDMA) = 8 slots; frame duration 120 ms
		- $\circ$  A Multi-frame = 26 frames (TDMA) = 270.8 kbps
		- $\circ$  26 frames = 24 traffic frames + 2 control frames
		- $\circ$  270.8 kbps  $\rightarrow$  GMSK  $\rightarrow$  200 kHz signal (FDMA)

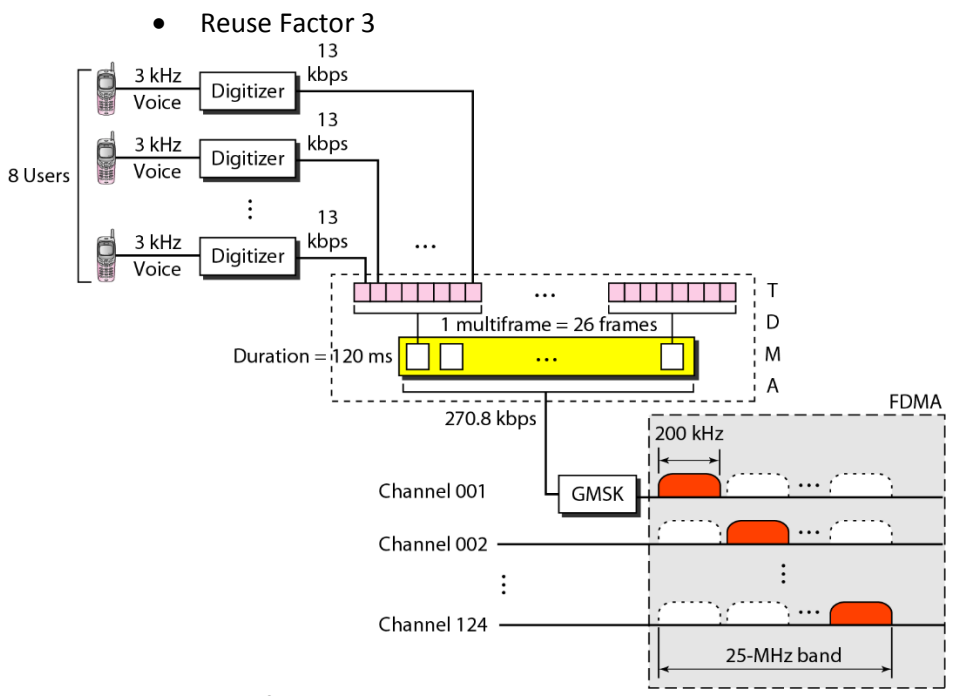

**Source: Figure 16.8 of Data Communications and Networking by Forouzan, 4th**

- **3 rd Generation Technologies**
	- A Combination of Technologies
		- o Audio and Video, VoIP, Still & Moving Images, Digital Data
	- UMTS (Unified Mobile Telecommunication System)
		- o Enhanced multimedia: movie, images, music Internet Surfing
		- o Video telephony, Video conferencing
		- o Always connected infrastructure
		- WCDMA (wideband CDMA)
			- o Used by most GSM cellular providers
	- CDMA2000
		- o Code Division Multiple Access
		- o Pioneered by Qualcomm
		- o Used by most CDMA providers
		- o Used by Verizon Wireless and Sprint
- 4G Technologies,<http://en.wikipedia.org/wiki/4G>
	- LTE (Long Term Evolution) Specification: [http://en.wikipedia.org/wiki/LTE\\_\(telecommunication\)](http://en.wikipedia.org/wiki/LTE_(telecommunication))
		- o Download link max 300 Mbits/sec, uplink peak rate 75 Mbits/sec
		- o Transfer latency of less than 5 ms in the radio access network
	- 4G LTE (Long Term Evolution), based on GSM/EDGE (Enhanced Data Rates for GSM Evolution or EGPRS) and UMTS/HSPA (High Speed Downlink Packet Access) network technologies

**From Prof. Lin's lecture note on "Mobile Networking Communication Infrastructures and Technologies", slides 36-37**

- Cellular Infrastructure Network Topology
	- Fixed infrastructure with Wide Area Network coverage
	- Mobile  $\leftrightarrow$  Mobile devices
	- Mobile  $\leftrightarrow$  Fixed Computer Node
	- Mobile device  $\leftrightarrow$  Servers

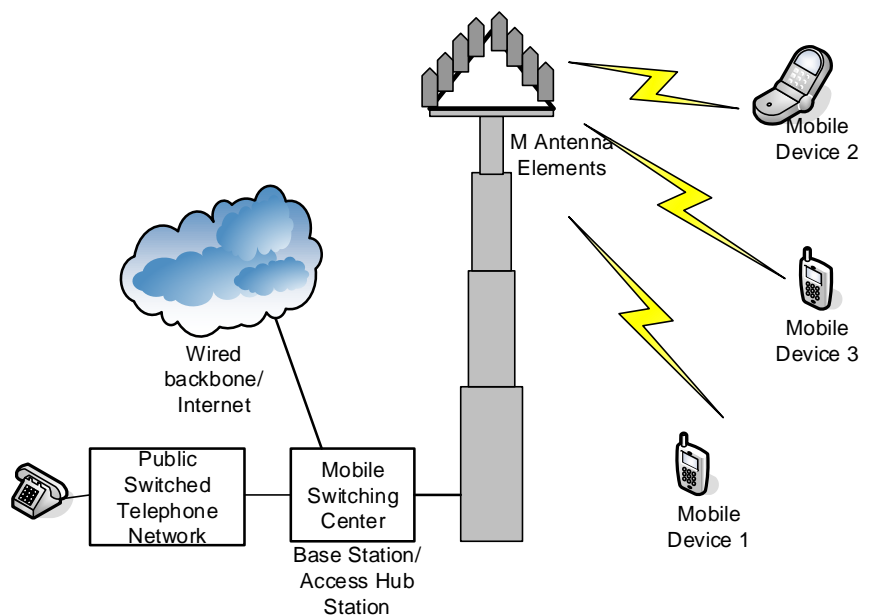

#### **Wireless Mobile Networking Architecture**

- **MS - Mobile Station**
	- ME Mobile Equipment
	- SIM (Subscriber Identification Module)
- **BSS (Base Station Subsystem)** 
	- BTS Base Transceiver Subsystem
	- BSC Base Station Controller
- **NSS (Network & Switching Subsystem)**
	- MSC Mobile Switching Center
	- VLR Visitor Location Register
	- HLR Home Location Register
	- EIR Equipment Identity Register
	- AuC Authentication Center
	- OMC Operation Management center
	- PSTN Interface (Public Switched Telephone Network)

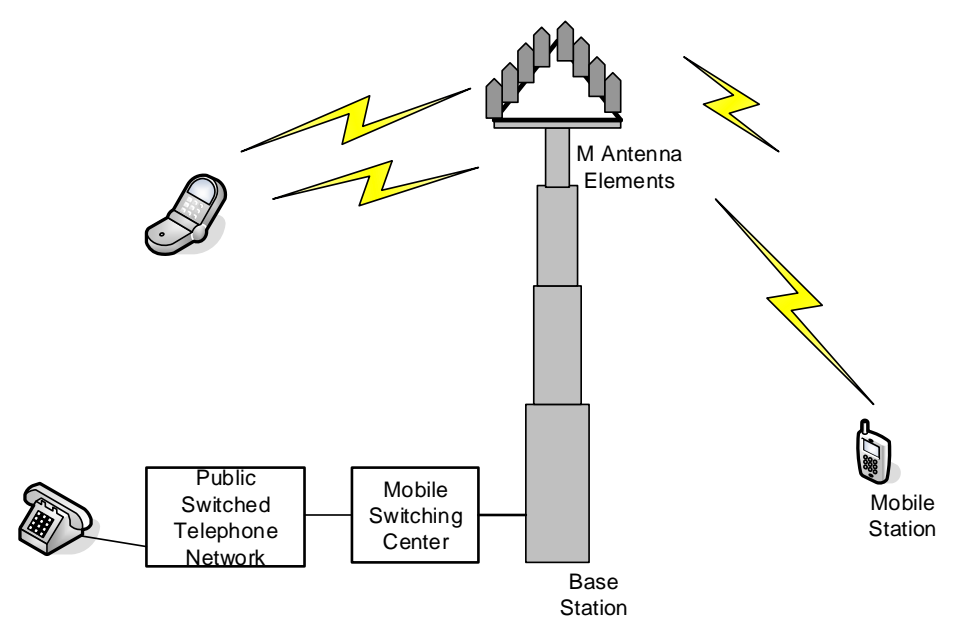

**From Prof. Lin's lecture note on "Mobile Networking Communication Infrastructures and Technologies", slide 46**

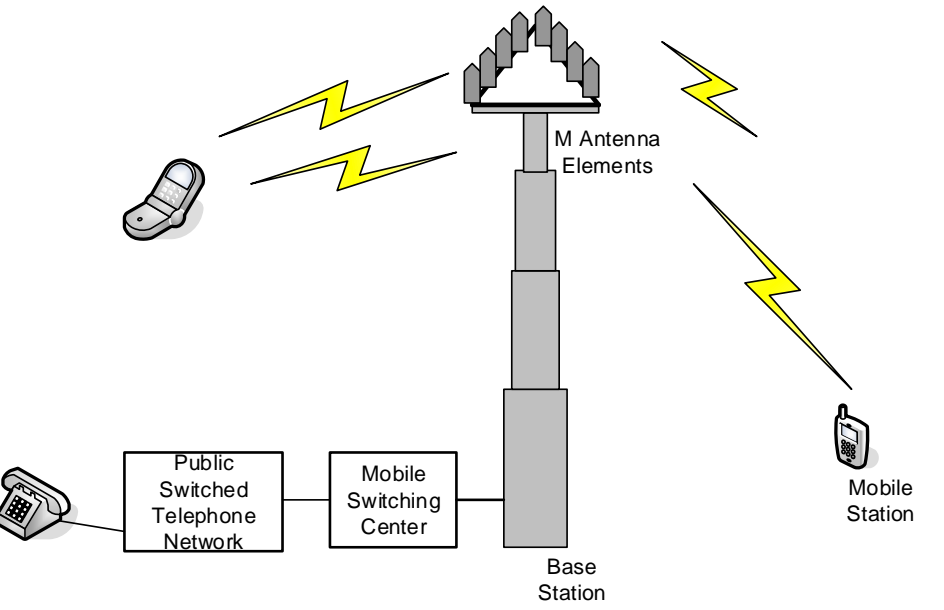

- SIMO (Single Input Multiple Output) Radio Channel
	- Complex receiver with adaptive smart antenna with M antenna elements
- MIMO (Multiple Input Multiple Output) Radio Channel
	- N mobile antenna elements
	- M base station antenna elements

### **Telephony Applications/Recipe in Chapter 9 Hardware Interface of the text book The Android Developer's Cookbook, pp. 232-236.**

- **Using the TelephonyManager**
	- o Access the information about the telephony service on the device
		- Device ID, Device Software Version, Line number
		- Networking Country ISO, Network Operator, Network Operator Name
- SIM Country ISO, SIM Operator, SIM Operator Name, SIM Serial Number
- **Subscriber ID**
- **UPICA** Voice Mail Alpha Tag, Voice Mail Number
- o getDeviceId(), getDeviceSoftwareVersion(), getLineNumber()
- o getNeworkCountryIso(), getNetworkOperator(), getNetworkOperatorName()
- o getSimCountryIso(), getSimOperator(), getSimOperatorName(), getSimSerialNumber()
- o getSubscriberId()
- o getVoiceMailAlphaTag(), getVoiceMailNumber()
- **Listening for Phone States (using PhoneStateListener,**

## **<https://developer.android.com/reference/android/telephony/PhoneStateListener.html> )**

- o Constants: CALL-STATE\_IDLE, CALL\_STATE\_RING, CALL\_STATE\_OFFHOOK
- $\circ$  LogCat, for other different states can be seen when an incoming call or outgoing call occur,<http://developer.android.com/tools/help/logcat.html>
- Dialing a Phone Number
	- o AndroidManifest.xml file
		- <uses-permission android:name="android.permission.CALL\_PHONE"/>
	- o Making a call
		- ACTION\_CALL or ACTION\_DIALER implicit intent
		- startActivity(new Intent(Intent.ACTION\_CALL, Uri.parse[\(tel:15102345678\)\)\)](tel:15102345678)));
		- startActivity(new Intent(Intent.ACTION\_DIAL, Uri.parse[\(tel:15102345678\)](tel:15102345678)));

### Chapter 10 Networking

- Focusing on
	- o Network State
	- o Short Message Services (SMS)
	- o Internet-based Applications
	- o Social Networking Applications
- Recipe Example Programs
	- o Checking for Connectivity
	- o Receiving Connectivity Changes
	- o Using SMS
		- Autosending a SMS based on a Received SMS
	- o Using Web Content
		- Customizing a Web Browser
		- Using an HTTP Get
		- **Using HTTP Post**
		- **Using WebViews**
		- **Parsing JSON (JavaScript Object Notation)**
		- **Parsing XML**
	- o Social Networking
		- Reading the Owner Profile
		- Integrating with Twitter
		- **Integrating with Facebook**

### Network State/Status

- ConnectivityManager class
	- o Mobile (cellular) network availability
	- o WiFi network availability
- import android.net.ConnectivityManager
- import android.net.NetworkInfo
	- o getSystemService()
	- o getNetworkInfo()
	- o isAvailable()
	- o isConnected()